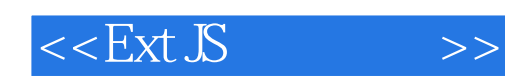

 $<<$ Ext  $\mathcal{S}$   $>$ 

- 13 ISBN 9787302283324
- 10 ISBN 730228332X

出版时间:2012-4

页数:647

字数:898000

extended by PDF and the PDF

http://www.tushu007.com

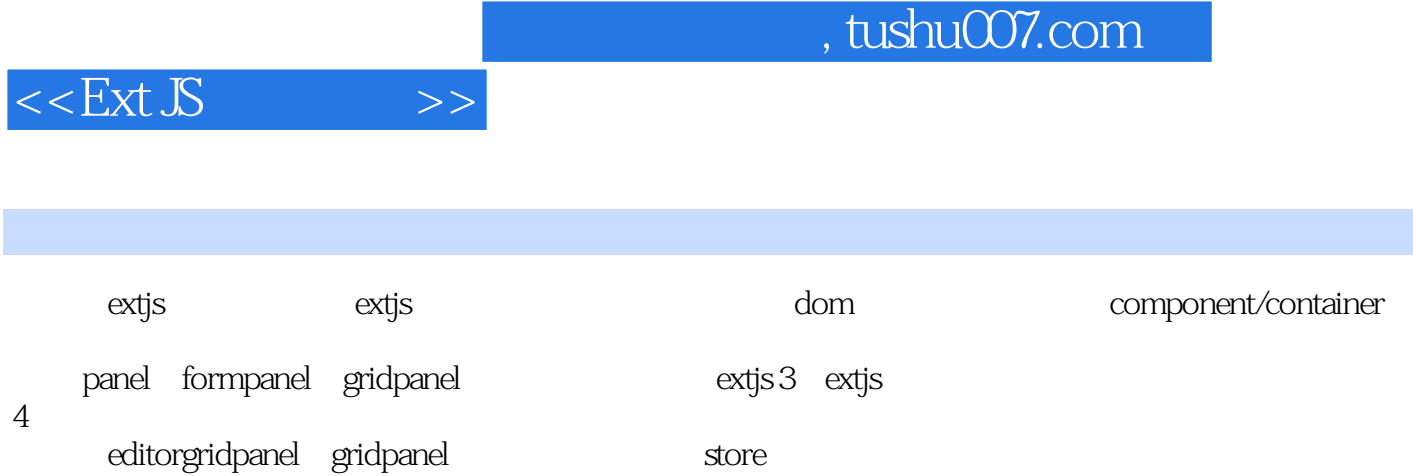

 $extj$ s 展示了extjs应如何与后端框架cakephp结合。

内容概要

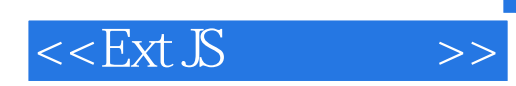

SCJP SCWCD SCBCD

JavaEE CakePHP Codelgniter **ExtJS** jQuery ActionScript Java Flex

App

Facebook

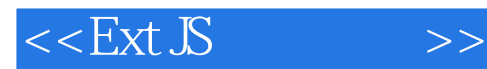

 $\overline{1}$  $1.1$  extjs 1.2 cakephp 1.3  $1.31$ 1.32 cakephp  $1.33$  extjs  $1.4$ 1.5  $1.5.1$  firebug 1.5.2 chrome javascript  $1.5.3$ 1.6  $2$  extjs 101 2.1 javascript  $21.1$  $21.2$  $2.1.3$  $21.4$  extjs  $21.5$  $22$  bom  $221$ 2.22 223 2.2.4 dom
document 2.2.5 cookie 226 extjs 3 dom event 3.1 extjs dom  $31.1$  element 3.1.2 element dom  $31.3$  / dom 3.1.4 domhelper template xtemplate 3.2 extjs  $321$   $—ext.ready()$  $322 /$  3.2.3 ext.eventmanager  $324$ 3.2.5 ext.util.observable 33 4 php ——cakephp 4.1 cakephp 42

#### $<<$ Ext  $\overline{S}$   $>>$

4.3 cakephp 4.3.1 cakephp core.php<br>4.3.2 cakephp default.ctp  $432$  cakephp 433 434 4.35  $4.4$ 4.4.1 4.42 4.4.3 4.4  $4.45$  url  $4.46$  cake  $2^*$  ? 4.47 5 ajax 5.1 ext.ajax ext.data.connection  $5.2$  5.2.1 ext.data.store 5.2.2 5.3 6 component  $61$  component 6.2 6.2.1 colorpalette  $62.2$  button 6.2.3 splitbutton 6.2.4 baseitem 6.2.5 datepicker 6.3 xtype 64 7 container 7.1 container  $7.2$  panel  $7.2.1$  /  $7.22$  /  $7.23$  /  $7.24$  / 7.2.5 (tbar) (bbar)  $7.26$  panel  $7.27$  panel 7.3 viewport 7.4 window 7.5 buttongroup 7.6 button 7.7 window extjs

## $<<$ Ext  $\mathcal{S}$   $>>$

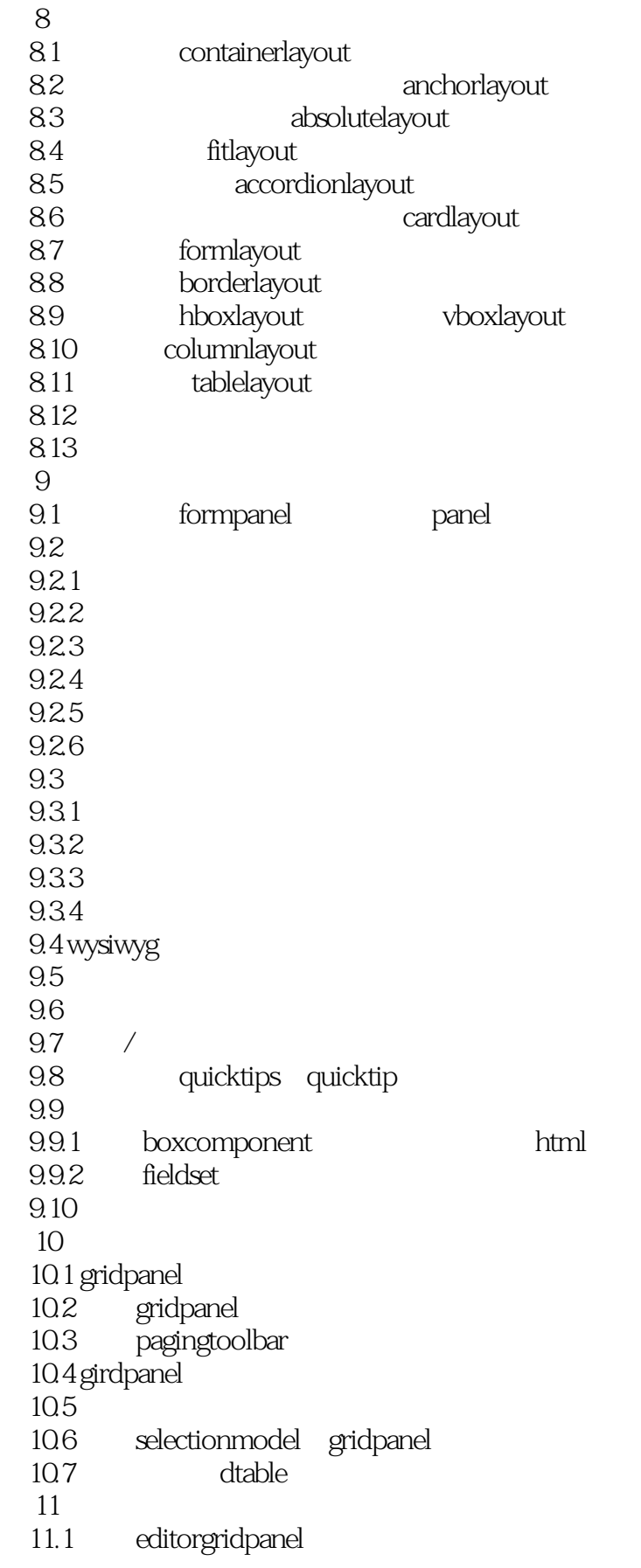

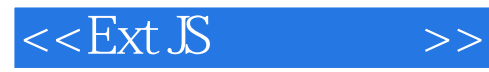

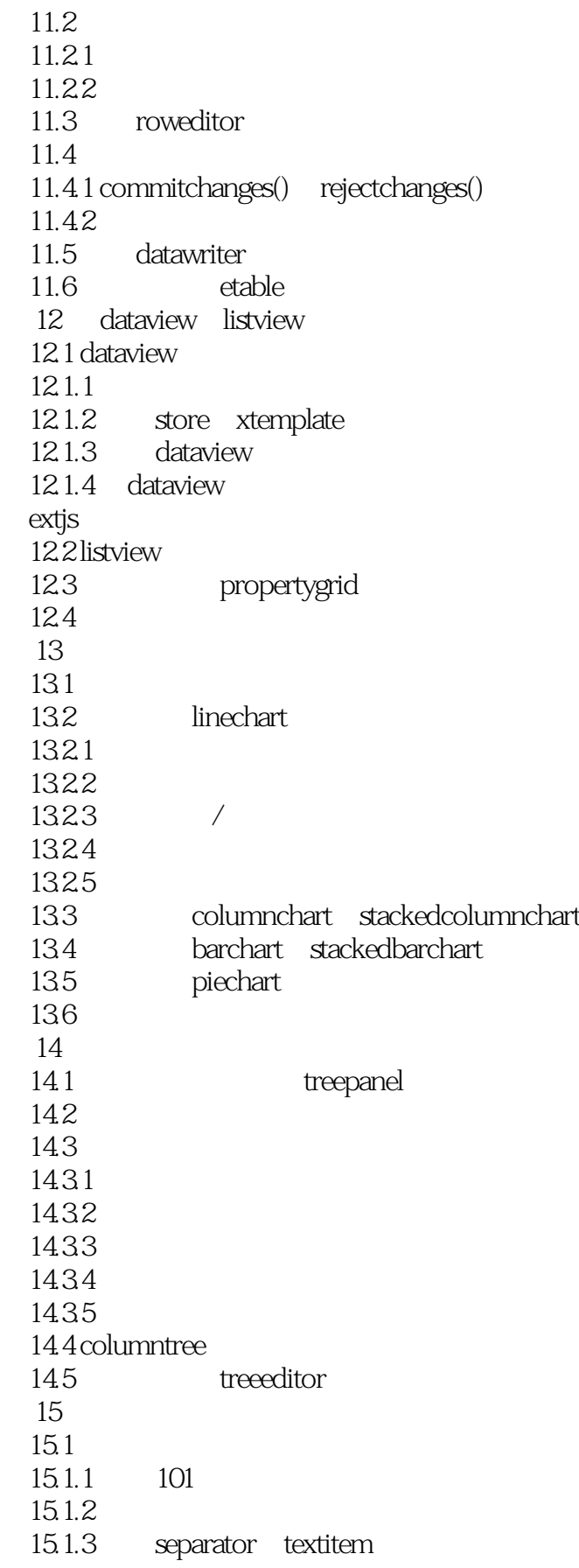

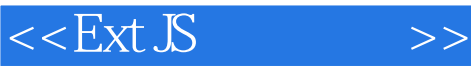

15.1.4 colormenu datamenu 15.1.5 15.1.6  $15.2$ 15.3  $154$  $16$  ——drag drop 16.1 16.2 16.2.1 dom dd 16.2.2 ddtarget 16.2.3 ddproxy 16.3 16.3.1 dataview 16.3.2 treepanel 17 17.1 17.2  $18 \qquad \qquad --extis 4$ 18.1 18.1.1 18.1.2 18.1.3 18.1.4 18.1.5 etter/setter  $18.2$  data 18.2.1 model 18.2.2 proxy store 18.3 panel formpanel gridpanel window  $1831$  panel 1832 formpanel extjs 18.33 gridpanel  $18.34$  window 184 18.4.1 area 18.4.2 bar 184.3 radar 1844 pie extjs $4$  $19 \qquad \qquad - 19.1$ 19.2 19.2.1 19.22 19.3

# $<<$ Ext  $\mathbb S$   $>>$

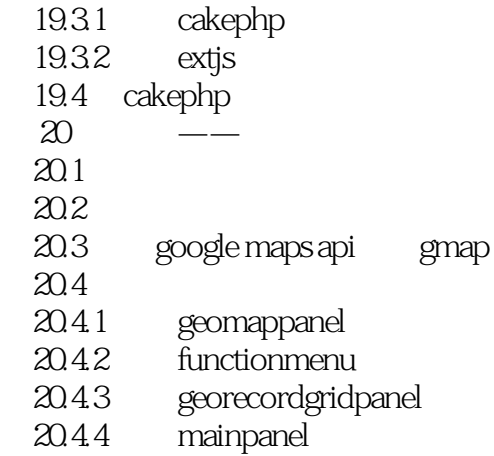

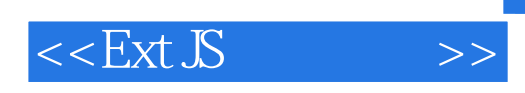

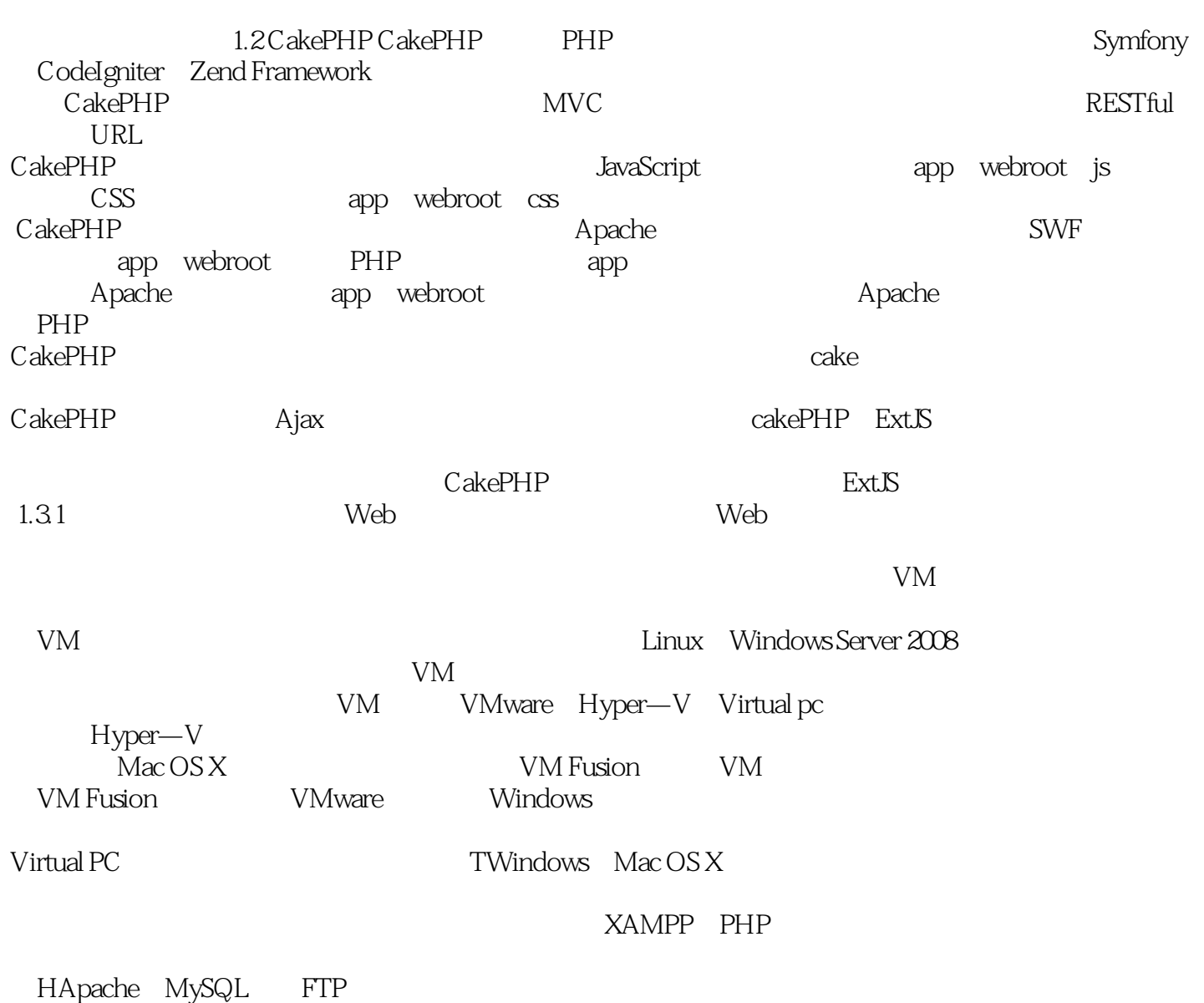

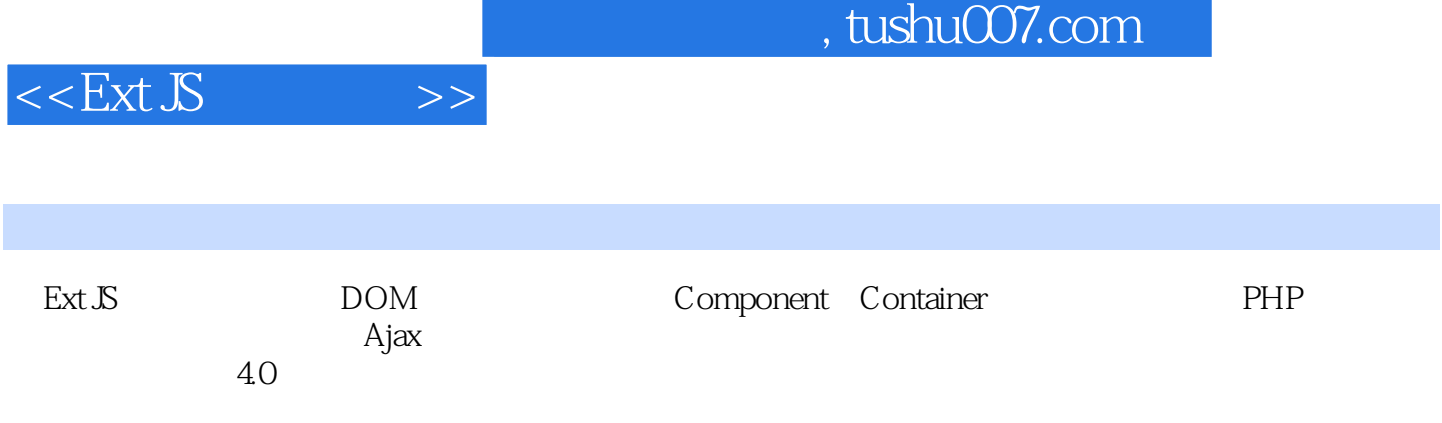

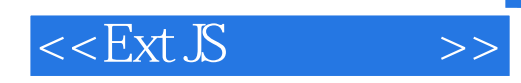

本站所提供下载的PDF图书仅提供预览和简介,请支持正版图书。

更多资源请访问:http://www.tushu007.com